## **Shaders**

3Delight for Maya provides a rich variety of shaders, including materials for physically plausible shading, high performance volume shaders and utility nodes. They are all efficient OSL based shaders. For custom materials, users can define their own OSL shading nodes. This is explained in [Custom](https://documentation.3delightcloud.com/display/3DFM9/Custom+HyperShade+Nodes)  [HyperShade Nodes.](https://documentation.3delightcloud.com/display/3DFM9/Custom+HyperShade+Nodes)

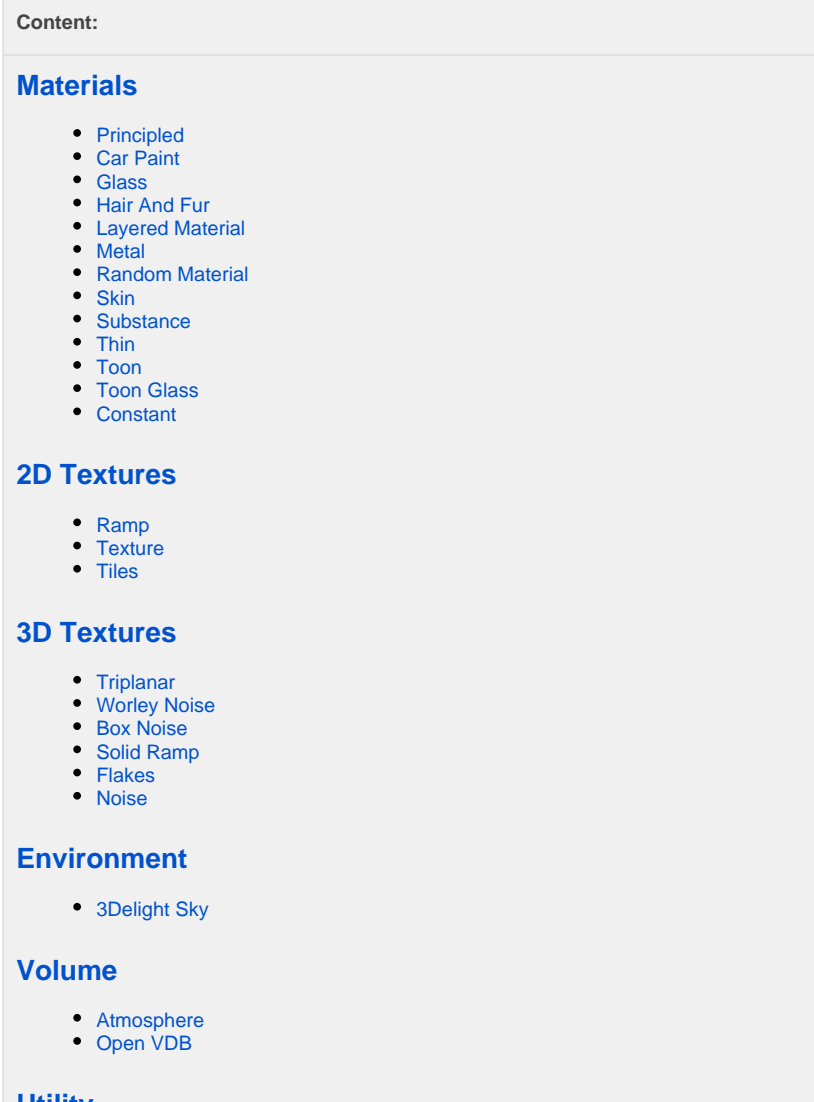

## **[Utility](https://documentation.3delightcloud.com/display/3DFM9/Utility)**

- [Color](https://documentation.3delightcloud.com/display/3DFM9/Color)
- [Color Blend](https://documentation.3delightcloud.com/display/3DFM9/Color+Blend)
- [Color Blend Multi](https://documentation.3delightcloud.com/display/3DFM9/Color+Blend+Multi) • [Color Correction](https://documentation.3delightcloud.com/display/3DFM9/Color+Correction)
- 
- [Color Variation](https://documentation.3delightcloud.com/display/3DFM9/Color+Variation)
- [Curve UV Coordinates](https://documentation.3delightcloud.com/display/3DFM9/Curve+UV+Coordinates) • [Displacement Blend](https://documentation.3delightcloud.com/display/3DFM9/Displacement+Blend)
- [Facing Ratio](https://documentation.3delightcloud.com/display/3DFM9/Facing+Ratio)
- [Float](https://documentation.3delightcloud.com/display/3DFM9/Float)
- [Float Blend](https://documentation.3delightcloud.com/display/3DFM9/Float+Blend)
- [Float Math](https://documentation.3delightcloud.com/display/3DFM9/Float+Math)
- [Primitive Attribute](https://documentation.3delightcloud.com/display/3DFM9/Primitive+Attribute)
- [Random Color](https://documentation.3delightcloud.com/display/3DFM9/Random+Color)
- [UV](https://documentation.3delightcloud.com/display/3DFM9/UV)

## **[Custom HyperShade Nodes](https://documentation.3delightcloud.com/display/3DFM9/Custom+HyperShade+Nodes)**

## HyperShade Support

3Delight for Maya can render any Maya HyperShade network. Scenes that are setup using the usual Maya workflow will work out-of-the-box with 3Deli ght for Maya. Here is a list of all supported Maya shader nodes, in alphabetical order:

addDoubleLinear anisotropic blendColors blinn brownian bulge bump2d bump3d checker clamp cloth cloud condition contrast displacementShader distanceBetween envChrome file fourByFourMatrix fractal gammaCorrect granite grid hsvToRgb imagePlane lambert leather luminance marble multDoubleLinear multiplyDivide noise ocean place2dTexture place3dTexture psdFileTex ramp remapColor remapHsv remapValue reverse rgbToHsv rock samplerInfo setRange smear snow solidFractal stencil stucco surfaceLuminance surfaceShader uvChooser vectorProduct volumeNoise wood